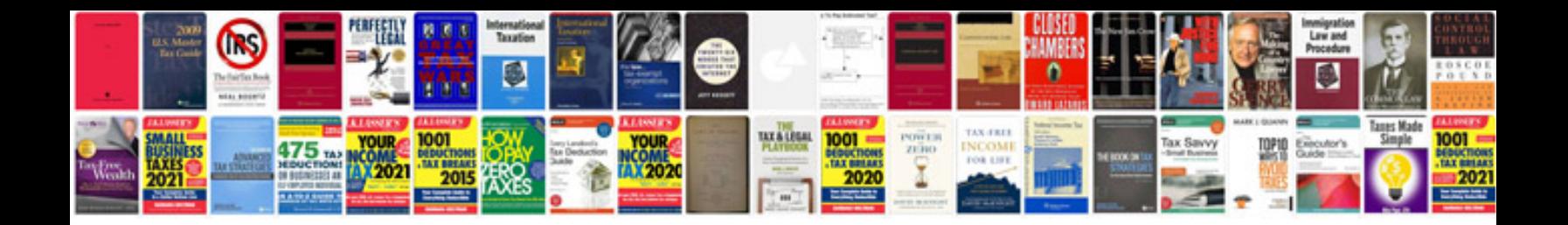

**Copy text with formatting**

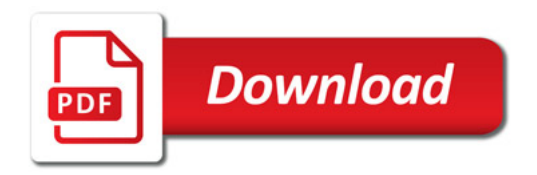

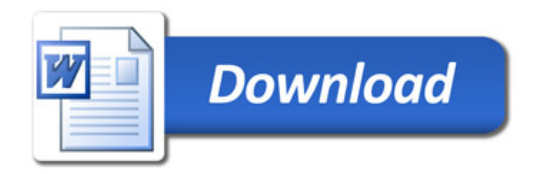